докумен**Атккредитованнюе образов**ательное частн<mark>ое учреждение высшего образования</mark> информация о владельце: Московский финансово-юридический университет МФЮА» ФИО: Забелин Алексей Григорьевич Должность: Ректор

Дата подписания: 20.08.2023 16:33:12

*Рассмотрено и одобрено на заседании* Уникальный программный ключ: *учебно-методического совета* 672b4df4e1ca30b0f66ad5b6309d064a94afcfdbc652d927620ac07f8fdabb79

Протокол № 5 от 13.03.2023

Председатель совета Личная подпись

Н.О. Минькова инициалы, фамилия

## **УТВЕРЖДАЮ**

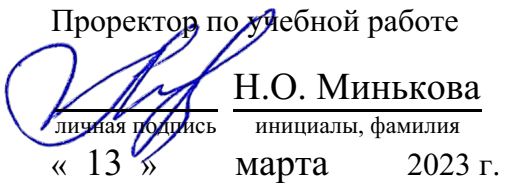

Назаров Владимир Юрьевич

(уч. звание, степень, ФИО авторов программы)

# **Рабочая программа дисциплины (модуля)**

#### Информационные системы в экономике

(наименование дисциплины (модуля))

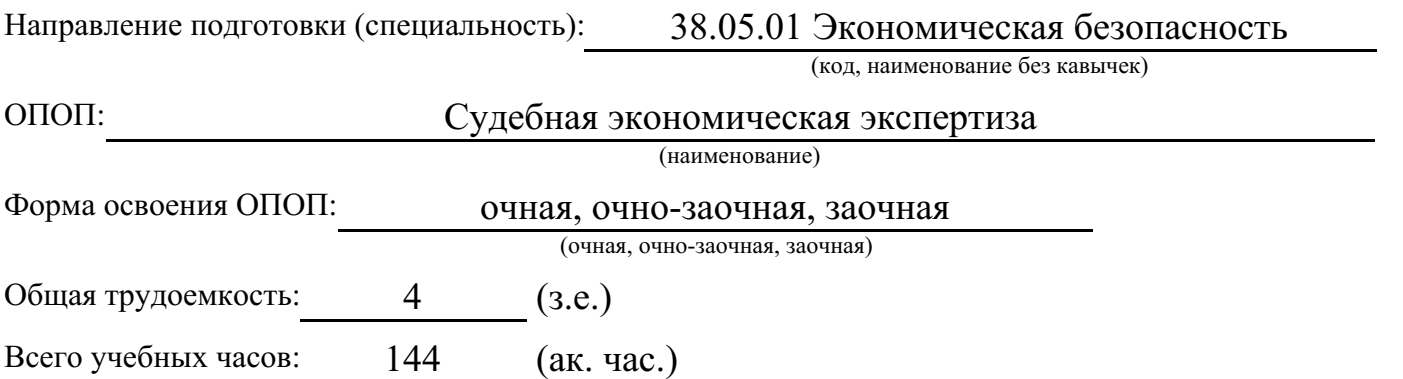

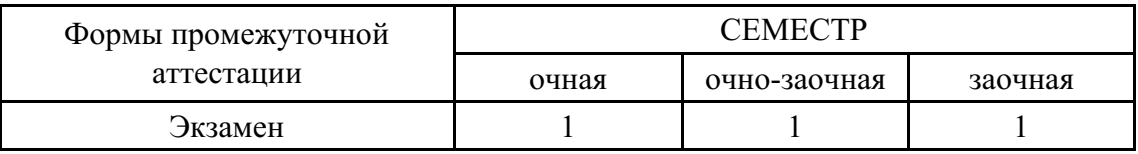

## Москва 2023 г.

Год начала подготовки студентов - 2023

## **1. Цель и задачи освоения дисциплины**

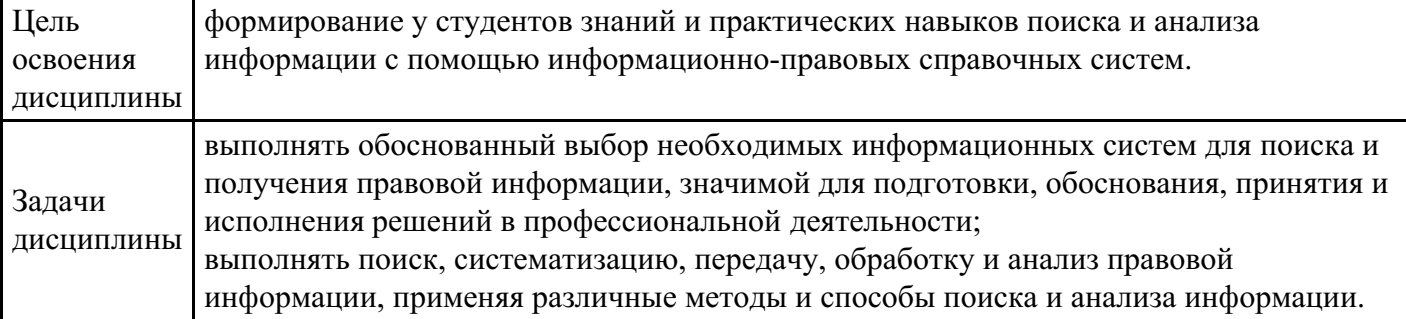

# **2. Место дисциплины в структуре ОПОП**

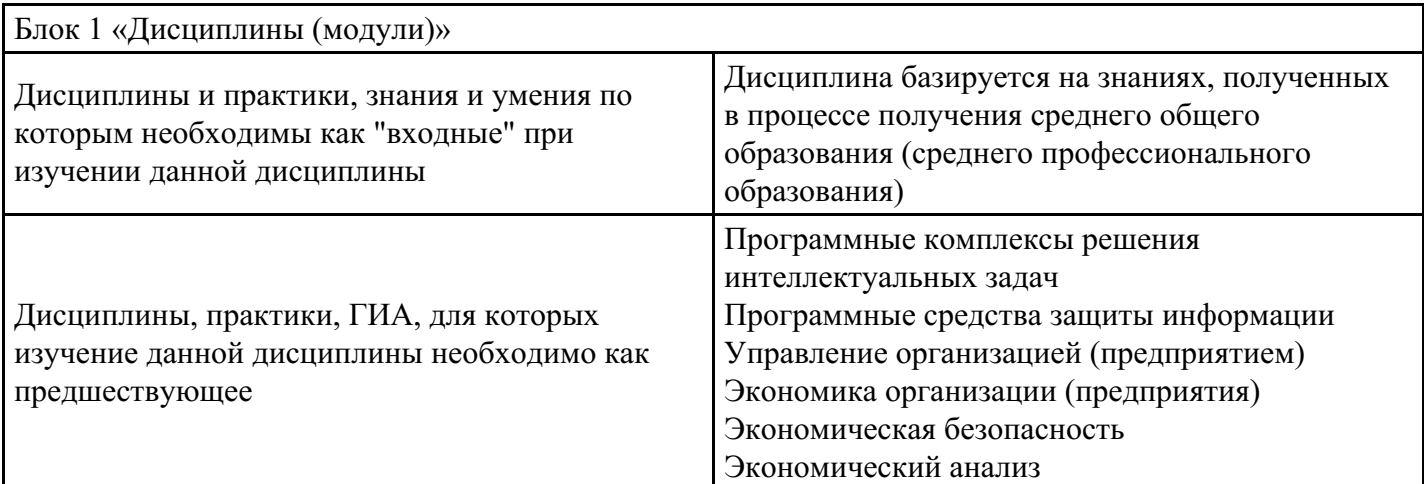

# **3. Требования к результатам освоения дисциплины**

**Компетенции обучающегося, формируемые в результате освоения дисциплины. Степень сформированности компетенций**

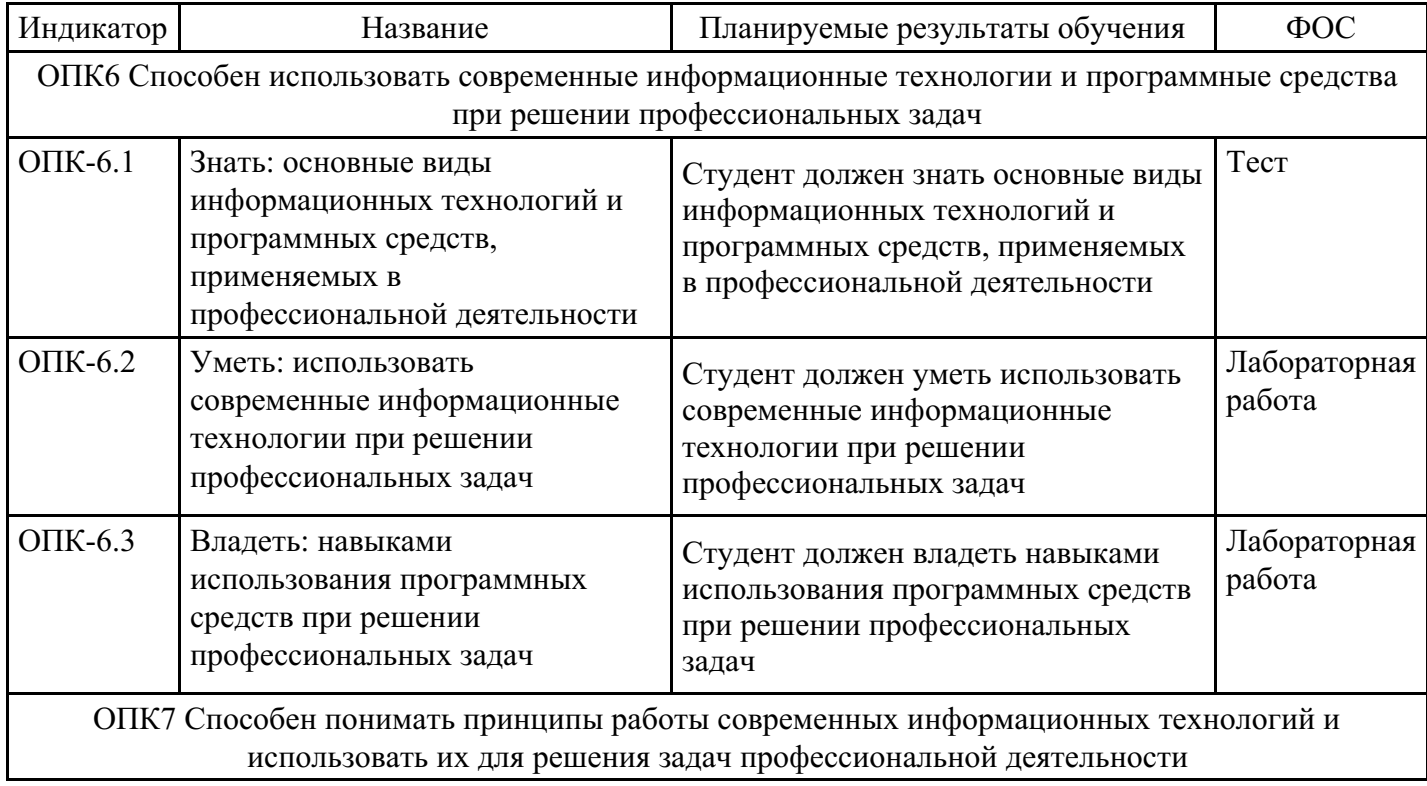

![](_page_2_Picture_525.jpeg)

# **4. Структура и содержание дисциплины**

![](_page_2_Picture_526.jpeg)

# **Тематический план дисциплины**

![](_page_3_Picture_644.jpeg)

![](_page_4_Picture_547.jpeg)

## **Распределение бюджета времени по видам занятий с учетом формы обучения**

# **Форма обучения: очная, 1 семестр**

![](_page_4_Picture_548.jpeg)

## **Форма обучения: очно-заочная, 1 семестр**

![](_page_4_Picture_549.jpeg)

![](_page_5_Picture_782.jpeg)

![](_page_5_Picture_783.jpeg)

#### **Форма обучения: заочная, 1 семестр**

## **5. Методические указания для обучающихся по освоению дисциплины**

В процессе освоения дисциплины студенту необходимо посетить все виды занятий, предусмотренные рабочей программой дисциплины и выполнить контрольные задания, предлагаемые преподавателем для успешного освоения дисциплины. Также следует изучить рабочую программу дисциплины, в которой определены цели и задачи дисциплины, компетенции обучающегося, формируемые в результате освоения дисциплины и планируемые результаты обучения. Рассмотреть содержание тем дисциплины; взаимосвязь тем лекций и практических занятий; бюджет времени по видам занятий; оценочные средства для текущей и промежуточной аттестации; критерии итоговой оценки результатов освоения дисциплины. Ознакомиться с методическими материалами, программно-информационным и материально техническим обеспечением дисциплины.

#### Работа на лекции

Лекционные занятия включают изложение, обсуждение и разъяснение основных направлений и вопросов изучаемой дисциплины, знание которых необходимо в ходе реализации всех остальных видов занятий и в самостоятельной работе студентов. На лекциях студенты получают самые необходимые знания по изучаемой проблеме. Непременным условием для глубокого и прочного усвоения учебного материала является умение студентов сосредоточенно слушать лекции, активно, творчески воспринимать излагаемые сведения. Внимательное слушание лекций предполагает интенсивную умственную деятельность студента. Краткие записи лекций, конспектирование их помогает усвоить материал. Конспект является полезным тогда, когда записано самое существенное, основное. Запись лекций рекомендуется вести по возможности собственными формулировками. Желательно запись осуществлять на одной странице, а следующую оставлять для проработки учебного материала самостоятельно в домашних условиях. Конспект лучше подразделять на пункты, параграфы, соблюдая красную строку. Принципиальные места, определения, формулы следует сопровождать замечаниями. Работая над конспектом лекций, всегда следует использовать не только основную литературу, но и ту литературу, которую дополнительно рекомендовал лектор.

#### Практические занятия

Подготовку к практическому занятию следует начинать с ознакомления с лекционным материалом, с

изучения плана практических занятий. Определившись с проблемой, следует обратиться к рекомендуемой литературе. Владение понятийным аппаратом изучаемого курса является необходимым, поэтому готовясь к практическим занятиям, студенту следует активно пользоваться справочной литературой: энциклопедиями, словарями и др. В ходе проведения практических занятий, материал, излагаемый на лекциях, закрепляется, расширяется и дополняется при подготовке сообщений, рефератов, выполнении тестовых работ. Степень освоения каждой темы определяется преподавателем в ходе обсуждения ответов студентов.

#### Самостоятельная работа

Студент в процессе обучения должен не только освоить учебную программу, но и приобрести навыки самостоятельной работы. Самостоятельная работа студентов играет важную роль в воспитании сознательного отношения самих студентов к овладению теоретическими и практическими знаниями, привитии им привычки к направленному интеллектуальному труду. Самостоятельная работа проводится с целью углубления знаний по дисциплине. Материал, законспектированный на лекциях, необходимо регулярно дополнять сведениями из литературных источников, представленных в рабочей программе. Изучение литературы следует начинать с освоения соответствующих разделов дисциплины в учебниках, затем ознакомиться с монографиями или статьями по той тематике, которую изучает студент, и после этого – с брошюрами и статьями, содержащими материал, дающий углубленное представление о тех или иных аспектах рассматриваемой проблемы. Для расширения знаний по дисциплине студенту необходимо использовать Интернет-ресурсы и специализированные базы данных: проводить поиск в различных системах и использовать материалы сайтов, рекомендованных преподавателем на лекционных занятиях.

#### Подготовка к сессии

Основными ориентирами при подготовке к промежуточной аттестации по дисциплине являются конспект лекций и перечень рекомендуемой литературы. При подготовке к сессии студенту следует так организовать учебную работу, чтобы перед первым днем начала сессии были сданы и защищены все практические работы. Основное в подготовке к сессии – это повторение всего материала курса, по которому необходимо пройти аттестацию. При подготовке к сессии следует весь объем работы распределять равномерно по дням, отведенным для подготовки, контролировать каждый день выполнения работы.

## **6. Фонды оценочных средств для текущего контроля успеваемости, промежуточной аттестации и самоконтроля по итогам освоения дисциплины**

Технология оценивания компетенций фондами оценочных средств:

- формирование критериев оценивания компетенций;
- ознакомление обучающихся в ЭИОС с критериями оценивания конкретных типов оценочных средств;
- оценивание компетенций студентов с помощью оценочных средств;
- публикация результатов освоения ОПОП в личном кабинете в ЭИОС обучающегося;

## **Тест для формирования «ОПК-6.1»**

#### Вопрос №1 .

Каким требованиям должны отвечать документы результатной информации?

# *Тип ответа:* Многие из многих

*Варианты ответов:*

- 1. Количество реквизитов
- 2. Наличие показателей, рассчитываемых вручную
- 3. Полнота информации
- 4. Автоматизированный ввод факсимильных данных
- 5. Достоверность предоставляемой информации

#### Вопрос №2 .

Базы данных -это:

*Варианты ответов:*

- 1. сложная программа, направленная учет входящей информации
- 2. наборы данных, находящиеся под контролем систем управления
- 3. бесконечный объем данных, постоянно управляющийся с помощью СУБД

## Вопрос №3 .

Какие работы выполняются на стадии технического проектирования

#### *Варианты ответов:*

- 1. Определение модели данных
- 2. Разработка проектно-сметной документации
- 3. Построение схем организации данных
- 4. Формирование календарного плана работ

## Вопрос №4 .

Что является начальным моментом проектирования экранных форм

## *Тип ответа:* Многие из многих

*Варианты ответов:*

- 1. Информационная модель
- 2. Постановка задачи
- 3. Техническое задание
- 4. Перечень макетов экранных форм
- 5. Программы ввода и вывода информации

Вопрос №5 .

С помощью какой компьютерной программы можно создать простейшую базу данных?

*Варианты ответов:*

- 1. система автоматизированного проектирования
- 2. табличный процессор
- 3. графический редактор
- 4. программа для создания презентации

#### **Критерии оценки выполнения задания**

![](_page_7_Picture_655.jpeg)

## **Лабораторная работа для формирования «ОПК-6.2»**

Задание 1. Анализ дебиторской задолженности

1. Построить таблицы по приведенным ниже формам на рис.1 и на рис.2. Названия месяцев в

таблицах ввести, используя формат даты. Разместить каждую таблицу на отдельном листе рабочей книги, используя одновременное выделение двух листов.

2. Присвоить каждому листу короткое имя, соответствующее названию таблицы в сокращенном виде.

3. В таблице на рис.1 рассчитать значение строки «Итого».

4. В таблице на рис.2 рассчитать значения граф  $3 - 8$ . Графы  $3 - 7$  рассчитать по данным таблицы

1, причем формулу расчета процента оплаты ввести один раз, а далее скопировать ее по строкам и столбцам.

5. Выполнить обрамление всей таблицы, убрать сетку.

![](_page_8_Picture_411.jpeg)

Рис. 1

6. По данным таблицы 2 построить пять круговых диаграмм, отражающих анализ оплаты по каждому месяцу отгрузки с заголовком, легендой и подписями долей.

![](_page_8_Picture_412.jpeg)

Рис. 2

7. Убрать рамки у легенды и диаграммы.

8. Ввести в нижний колонтитул индекс группы, свою фамилию, имя, дату и имя файла.

9. Документ сохранить, организовать просмотр перед печатью.

10.В приложении Word создать документ с заголовком диаграммы, поместить в него построенную диаграмму. Документ сохранить и организовать просмотр перед печатью.

## **Критерии оценки выполнения задания**

![](_page_8_Picture_413.jpeg)

## **Лабораторная работа для формирования «ОПК-6.3»**

Задание 2. Расчет возвратной суммы кредита

1. Построить таблицу по приведенной ниже форме (рис. 3).

![](_page_9_Picture_387.jpeg)

Рис. 3. Расчет возвратной суммы кредита

2. Рассчитать сумму возврата кредита (гр. 6) при условии: если дата возврата фактическая не превышает договорную, то сумма возврата увеличивается на 40% от суммы кредита (гр. 3), в противном

случае сумма возврата увеличивается на 40% плюс 1% за каждый просроченный день. В результате графа 6 будет иметь вид (рис. 4):

3. Ввести название таблицы, а в строку между названием таблицы и ее шапкой ввести текущее значение даты и времени.

4. Выполнить обрамление всей таблицы, убрать сетку.

5. Используя Мастер рисования выделить тенью графу 2.

6. По данным граф 1, 3 и 6 таблицы построить гистограмму с легендой, заголовком, названием осей.

7. Убрать рамки у легенды и диаграммы.

![](_page_9_Picture_388.jpeg)

Рис. 4.

8. Ввести в нижний колонтитул номер группы, свою фамилию, имя, дату и имя файла.

9. Документ сохранить, организовать просмотр перед печатью.

В приложении Word создать документ, поместить в него построенную диаграмму. Документ сохранить и организовать просмотр перед печатью.

## **Критерии оценки выполнения задания**

![](_page_9_Picture_389.jpeg)

![](_page_10_Picture_593.jpeg)

## **Тест для формирования «ОПК-7.1»**

## Вопрос №1 .

## Централизованная обработка информации характеризуется

## *Варианты ответов:*

- 1. наличием нескольких ЭВМ, обрабатывающих информацию для последующей передачи на главный компьютер
- 2. передачей пользователям необработанной информации
- 3. разбиением вычислительных ресурсов при обработке на несколько центров
- 4. сосредоточением ресурсов в едином центре

## Вопрос №2 .

Укажите плюсы централизованной ИС

## *Варианты ответов:*

- 1. возможность управления большими и сложными проектами
- 2. ИС более интегрирована и отвечает потребностям текущего времени
- 3. гибкая и динамичная структура ИС
- 4. централизованная ИС позволяет снизить телекоммуникационные затраты
- 5. не происходит дублирование данных

## Вопрос №3 .

Определите минусы централизованной организации ИС

## *Варианты ответов:*

- 1. функции формируются из реальных потребностей бизнеса
- 2. целью информационных услуг является персональное обслуживание
- 3. ограничение возможностей пользователей в процессе получения информации
- 4. происходит дублирование ресурсов
- 5. неэффективное использование информационных ресурсов

## Вопрос №4 .

Определите характеристики, не относящиеся к достоинствами децентрализованной ИС

## *Варианты ответов:*

- 1. глубокая интеграция
- 2. разделение данных в функции
- 3. низкие затраты на создание системы
- 4. простота в управлении
- 5. тщательно продуманные цели использования ресурсов

## Вопрос №5.

# ИС для планирования материальных потребностей – это

# *Варианты ответов:*

- 1. CSRP
- 2. PRM
- 3. PMR
- 4. MRP
- 5. LPR

## **Критерии оценки выполнения задания**

![](_page_11_Picture_442.jpeg)

## **Лабораторная работа для формирования «ОПК-7.2»**

Задача 1.

Рассчитать все пустые ячейки голубого цвета, изображенные на рис. 1.

![](_page_11_Picture_443.jpeg)

Задача 2.

Постановка задачи:

Разработать функцию пользователя для вычисления будущей суммы вклада по формуле

$$
P = \frac{S}{1 + i * T}
$$

где:

S – сумма, которую нужно иметь на счете к концу периода;

i – годовая процентная ставка;

T – количество периодов (год) на которые сделан вклад.

## **Критерии оценки выполнения задания**

![](_page_11_Picture_444.jpeg)

![](_page_12_Picture_534.jpeg)

## **Лабораторная работа для формирования «ОПК-7.3»**

Задача 1.

Клиент в течении 5 лет в начале каждого месяца делает вклады в банк. Годовая ставка по выбоанному виду вклада равна 10%. Рассчитать сумму платежа, чтобы в конце 5 года на счету клиента была сумма равная 14 000.

Задача 2.

Взят кредит в размере 10000 на 6 лет. Кредит будет погашаться равными долями по 2000. Вычислите установленную годовую процентную ставку.

Задача 3.

Взят кредит в размере 10 тыс. Он будет погашаться равными долями по 2 тыс. в конце каждого года. Установленная процентная ставка составляет 7 %. Вычислите количество лет, по истечении которых расчеты по взятому кредиту будут полностью выплачены и долг будет погашен.

## **Критерии оценки выполнения задания**

![](_page_12_Picture_535.jpeg)

## **Лабораторная работа для формирования «ОПК-7.3»**

Задание3.

Спрогнозировать динамику изменения прибыли от ед. продукции предприятия методом наименьших квадратов в предположении, что имеет место линейная зависимость изменения цены и себестоимости от времени

![](_page_12_Picture_536.jpeg)

$$
a = \frac{n \cdot \sum (x \cdot y) - \sum x \cdot \sum y}{n \cdot \sum x^2 - (\sum x)^2} \qquad b = \frac{\sum y \cdot \sum x^2 - \sum (x \cdot y) \cdot \sum x^2}{n \cdot \sum x^2 - (\sum x)^2}
$$

Формулы для нахождения коэффициентов уравнения регрессии y=ax+b

Для расчетов использовать промежуточную таблицу вида:

![](_page_13_Picture_610.jpeg)

#### **Критерии оценки выполнения задания**

![](_page_13_Picture_611.jpeg)

#### **Вопросы для проведения промежуточной аттестации по итогам освоения дисциплины**

*Тема 1. Информационные процессы в экономике и объективная необходимость их автоматизации.*

- 1. Определение информационного ресурса.
- 2. Назначение информационных систем.
- 3. Понятие и классификация информационных систем.
- 4. Информационные технологии, их развитие и классификация.

*Тема 2. Методические основы создания информационных систем управления экономической деятельностью.*

- 5. Дайте определение информационных технологий в организационном управлении.
- 6. Объекты проектирования информационных систем.
- 7. Стадии, методы и организация создания информационных систем.

*Тема 3. Информационное обеспечение информационных систем.*

- 8. Дайте определение информационного обеспечения, его структура.
- 9. Классификаторы, коды и технология их применения.
- 10. Штриховое кодирование и технология его применения в экономической деятельности.
- 11. Документация и методы ее формирования.
- 12. Особенности современных форм документооборота.

*Тема 4. Технологическое обеспечение информационных систем в экономической деятельности.*

13. Инстурментальная среда технологического обеспечения: их назначение и основные возможности.

- 14. Режимы автоматизированной обработки информации в экономической деятельности.
- 15. Интегрированные информационные технологии в информационных системах.
- 16. Новые информационные технологии в экономической деятельности.

*Тема 5. Защита информации в информационных системах и в информационных технологиях*

*управления организацией.*

- 17. Классификация информационных систем, опишите.
- 18. Виды угроз безопасности информационных систем и информационных технологий.
- 19. Методы и средства построения систем информационной безопасности.
- 20. Виды умышленных угроз безопасности информации, раскройте.

*Тема 6. Информационные системы в бухгалтерском учете.*

21. Структура ИС бухгалтерии, бухгалтерская информация, инструментарий, организационная структура ИСБУ.

- 22. Функциональные компоненты ИСБУ.
- 23. Архитектура ИСБУ.

*Тема 7. Технология автоматизации бухгалтерского учета.*

- 24. Понятие «эффективной» автоматизации бухгалтерского учета.
- 25. Подготовка автоматизации и процесс автоматизации.
- 26. Стандарты автоматизации бухгалтерского учета.
- 27. Классификация бухгалтерских программных продуктов и их особенности.

*Тема 8. Общая характеристика и принципы работы программы «1С: Бухгалтерия 8».*

- 28. Основные понятия и режимы работы с программой.
- 29. Общее описание основных интерфейсов и инструментов программы.
- 30. Обзор основных интерфейсов программы.
- 31. Обзор основных инструментов программы.

*Тема 9. Операции и проводки в программе «1С: Бухгалтерия 8».*

- 32. Виды проводок и операций.
- 33. Журнал хозяйственных операций.
- 34. Журнал бухгалтерских проводок.

*Тема 10. Особенности развития банковских информационных систем.*

- 35. Цели, задачи банковских информационных систем.
- 36. Назначение, задачи программ развития банковских информационных систем.
- 37. Проблемы информационного обеспечения в банковской деятельности.

## **Уровни и критерии итоговой оценки результатов освоения дисциплины**

![](_page_14_Picture_611.jpeg)

![](_page_15_Picture_631.jpeg)

![](_page_15_Picture_632.jpeg)

![](_page_15_Picture_633.jpeg)

![](_page_16_Picture_769.jpeg)

![](_page_16_Picture_770.jpeg)

# **8. Учебно-методические материалы**

# **9. Особенности организации образовательной деятельности для лиц с ограниченными возможностями здоровья**

В МФЮА созданы специальные условия для получения высшего образования по образовательным программам обучающимися с ограниченными возможностями здоровья (ОВЗ).

Для перемещения инвалидов и лиц с ограниченными возможностями здоровья в МФЮА созданы

специальные условия для беспрепятственного доступа в учебные помещения и другие помещения, а также их пребывания в указанных помещениях с учетом особенностей психофизического развития, индивидуальных возможностей и состояния здоровья таких обучающихся.

При получении образования обучающимся с ограниченными возможностями здоровья при необходимости предоставляются бесплатно специальные учебники и учебные пособия, иная учебная литература. Также имеется возможность предоставления услуг ассистента, оказывающего обучающимся с ограниченными возможностями здоровья необходимую техническую помощь, в том числе услуг сурдопереводчиков и тифлосурдопереводчиков.

Получение доступного и качественного высшего образования лицами с ограниченными возможностями здоровья обеспечено путем создания в университете комплекса необходимых условий обучения для данной категории обучающихся. Информация о специальных условиях, созданных для обучающихся с ограниченными возможностями здоровья, размещена на сайте университета (<https://www.mfua.ru/sveden/objects/#objects>).

Для обучения инвалидов и лиц с ОВЗ, имеющих нарушения опорно-двигательного аппарата обеспечиваются и совершенствуются материально-технические условия беспрепятственного доступа в учебные помещения, столовую, туалетные, другие помещения, условия их пребывания в указанных помещениях (наличие пандусов, поручней, расширенных дверных проемов и др.).

Для адаптации к восприятию обучающимися инвалидами и лицами с ОВЗ с нарушенным слухом справочного, учебного материала, предусмотренного образовательной программой по выбранным направлениям подготовки, обеспечиваются следующие условия:

- для лучшей ориентации в аудитории, применяются сигналы, оповещающие о начале и конце занятия (слово «звонок» пишется на доске);
- внимание слабослышащего обучающегося привлекается педагогом жестом (на плечо кладется рука, осуществляется нерезкое похлопывание);
- разговаривая с обучающимся, педагог смотрит на него, говорит ясно, короткими предложениями, обеспечивая возможность чтения по губам.

Компенсация затруднений речевого и интеллектуального развития слабослышащих инвалидов и лиц с ОВЗ проводится за счет:

- использования схем, диаграмм, рисунков, компьютерных презентаций с гиперссылками, комментирующими отдельные компоненты изображения;
- регулярного применения упражнений на графическое выделение существенных признаков предметов и явлений;
- обеспечения возможности для обучающегося получить адресную консультацию по электронной почте по мере необходимости.

Для адаптации к восприятию инвалидами и лицами с ОВЗ с нарушениями зрения справочного, учебного, просветительского материала, предусмотренного образовательной программой МФЮА по выбранной специальности, обеспечиваются следующие условия:

ведется адаптация официального сайта в сети Интернет с учетом особых потребностей инвалидов по зрению, обеспечивается наличие крупношрифтовой справочной информации о расписании учебных занятий;

в начале учебного года обучающиеся несколько раз проводятся по зданию МФЮА для запоминания месторасположения кабинетов, помещений, которыми они будут пользоваться;

педагог, его собеседники, присутствующие представляются обучающимся, каждый раз называется тот, к кому педагог обращается;

действия, жесты, перемещения педагога коротко и ясно комментируются;

печатная информация предоставляется крупным шрифтом (от 18 пунктов), тотально озвучивается; обеспечивается необходимый уровень освещенности помещений;

предоставляется возможность использовать компьютеры во время занятий и право записи объяснения на диктофон (по желанию обучающегося).

Форма проведения текущей и промежуточной аттестации для обучающихся с ОВЗ определяется преподавателем в соответствии с учебным планом. При необходимости обучающемуся с ОВЗ с учетом его индивидуальных психофизических особенностей дается возможность пройти промежуточную аттестацию устно, письменно на бумаге, письменно на компьютере, в форме тестирования и т.п., либо

предоставляется дополнительное время для подготовки ответа.

Год начала подготовки студентов - 2023